# **LAMPIRAN A DOKUMEN KELUARAN SISTEM BERJALAN**

| Alamat:                 | " MAKANAN KHAJ JUNDA                                                                                                 |               |                       |
|-------------------------|----------------------------------------------------------------------------------------------------|---------------|-----------------------|
|                         | Jl. Jebung (Kebun Jagung) No. 18/B<br>Selindung Baru - Pangkalpinang 33117<br>Telp. 0717 - 422883 ~ HP. 085268279955 |               | No.: L                |
| No.                     | MENU                                                                                                    | Porsi         | <b>Jumlah Harga</b>   |
| 1                       | Nasi Putih                                                                                                    | $\mathcal{D}$ | A<br>W                |
| $\overline{\mathbf{c}}$ | <b>Sayur Asem</b>                                                                                                    |               |                       |
| 3                       | <b>Sayur Lodeh</b>                                                                                                   |               |                       |
| 4                       | Urab                                                                                                    | Ŧ             | M<br>ັ                |
| 5                       | Karedok                                                                                                    |               |                       |
| 6                       | <b>Lalap Sambal</b>                                                                                                  |               | $\frac{12.60}{40.02}$ |
| 7                       | <b>Ayam Kampung Goreng</b>                                                                                           |               |                       |
| 8                       | Ayam Negeri Goreng                                                                                                   |               |                       |
| 9                       | Cumi Goreng/Gepuk                                                                                                    |               |                       |
| 10                      | Sambal Udang Petai                                                                                                   |               |                       |
| 11                      | Tempe / Tahu Goreng                                                                                                  |               |                       |
| 12 <sup>2</sup>         | <b>Ikan Panggang</b>                                                                                                 |               |                       |
| 13                      | <b>Ikan Acar</b>                                                                                                    |               |                       |
| 14                      | <b>Ikan Lempah</b>                                                                                                   |               |                       |
| 15                      | <b>Ikan Asin</b>                                                                                                    |               |                       |
| 16                      | <b>Ikan Mas Pepes/Goreng</b>                                                                                         |               | 27<br>$\sim$          |
| 17                      | Pepes Ayam                                                                                                    |               |                       |
| 18                      | Paru Goreng/Ati Goreng Special                                                                                       |               |                       |
| 19                      | Perkedel/Kembung Betelo                                                                                              |               |                       |
| 20                      | Lempa Tulang rusuk                                                                                                   |               | w                     |
| 21                      | Aneka Sate Seafood                                                                                                   |               |                       |
| 22                      | <b>Gurame Goreng</b>                                                                                                 |               |                       |
| 23                      | Pepes Peda                                                                                                    |               |                       |
| 24                      | Kerupuk/penyek                                                                                                    |               |                       |
| 25                      |                                                                                                    |               |                       |
|                         | Minuman                                                                                                    |               |                       |
| 1                       | Es Teh Botol / Frest Tea                                                                                             |               |                       |
| 2<br>3                  | <b>Es Fanta</b>                                                                                                    |               |                       |
|                         | <b>Es Spraite</b>                                                                                                    |               |                       |
| 4<br>5                  | Es Coca Cola<br><b>Es Pocarisweet</b>                                                                                |               |                       |
| 6                       | <b>Es Walet</b>                                                                                                    |               |                       |
| $\overline{7}$          | Teh Manis Panas / Dingin                                                                                             |               |                       |
| 8                       | Jeruk Panas / Dingin                                                                                                 |               |                       |
| 9                       | <b>Juice Mangga</b>                                                                                                  |               |                       |
| 10                      | <b>Juice Timun</b>                                                                                                   |               |                       |
| 11                      | Juice Melon                                                                                                    |               |                       |
| 12                      | <b>Juice Nanas</b>                                                                                                   |               |                       |
| 13                      | <b>Juice Tomat</b>                                                                                                   |               |                       |
| 14                      | Juice Alpokat Cerufe                                                                                                 |               | $\theta$<br>w         |
| 15                      | Juice Apel                                                                                                    |               |                       |
| 16                      | <b>Teh Tawar</b>                                                                                                    |               |                       |
| 17                      | Buah - buahan segar                                                                                                  |               |                       |
| 18                      | ambo                                                                                                    |               | $w_{\theta}$          |
| 19                      | ς                                                                                                    |               |                       |
|                         |                                                                                                    | Jumlah        | 128<br>12.800         |
|                         | Pajak Restoran 10 %<br><b>Grand Total</b>                                                                            |               | BU<br>AO.             |

Lampiran A-1

Lampiran Nota

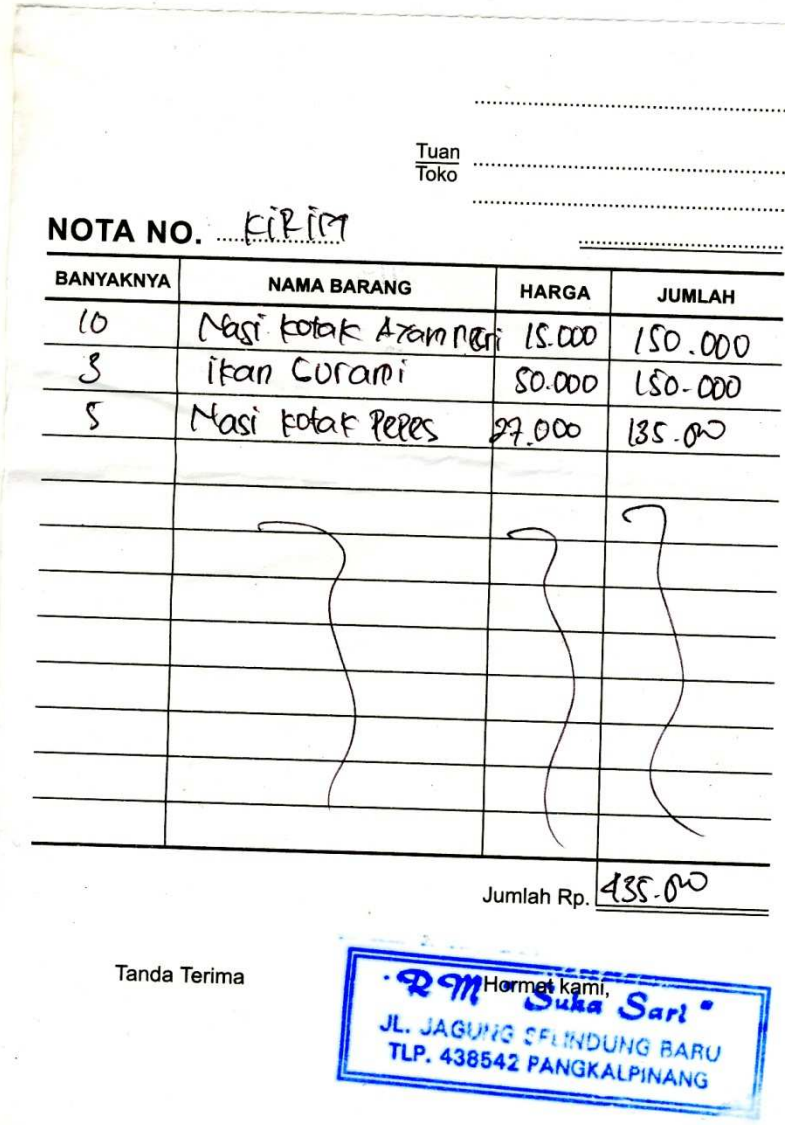

Lampiran A-2

Lampiran Nota Kirim

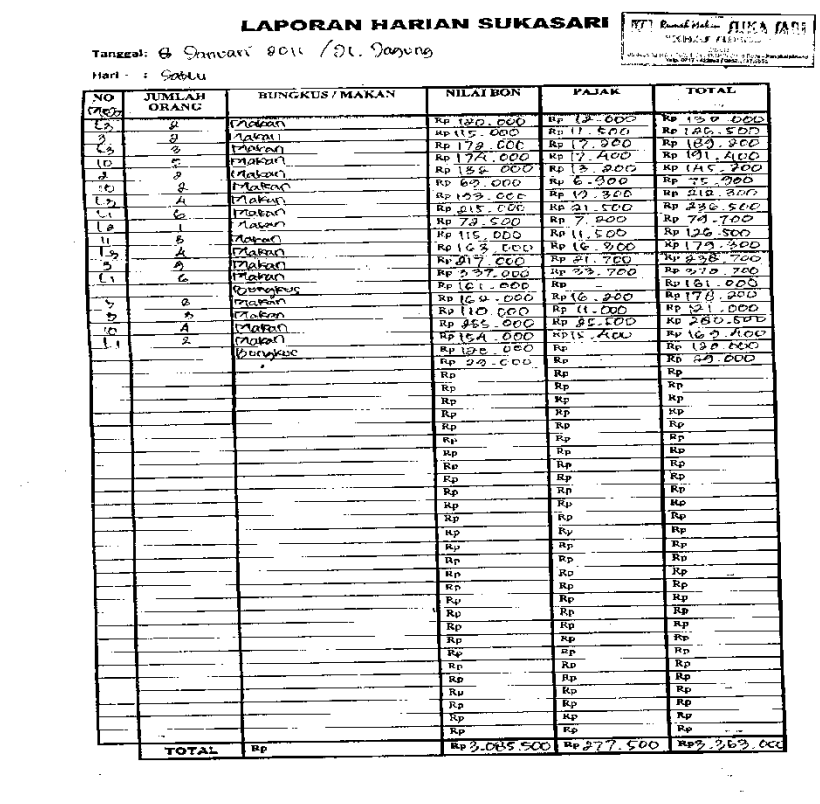

 $\hat{\mathcal{A}}$ 

 $\overline{\phantom{a}}$ 

 $\hat{\mathcal{L}}$ 

 $\label{eq:2.1} \frac{1}{2} \sum_{i=1}^n \frac{1}{2} \sum_{j=1}^n \frac{1}{2} \sum_{j=1}^n \frac{1}{2} \sum_{j=1}^n \frac{1}{2} \sum_{j=1}^n \frac{1}{2} \sum_{j=1}^n \frac{1}{2} \sum_{j=1}^n \frac{1}{2} \sum_{j=1}^n \frac{1}{2} \sum_{j=1}^n \frac{1}{2} \sum_{j=1}^n \frac{1}{2} \sum_{j=1}^n \frac{1}{2} \sum_{j=1}^n \frac{1}{2} \sum_{j=1}^n \frac{$ 

 $\sim$  .

Lampiran A-2 Lampiran Harian Penjualan

# **LAMPIRAN B DOKUMEN MASUKAN SISTEM BERJALAN**

## **RUMAH MAKAN SUKASARI**

**Jl.Jagung/Jebung Selindung Baru No 18/B Pangkalpinang** 

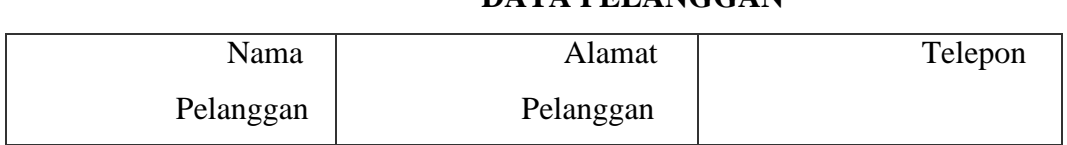

#### **DATA PELANGGAN**

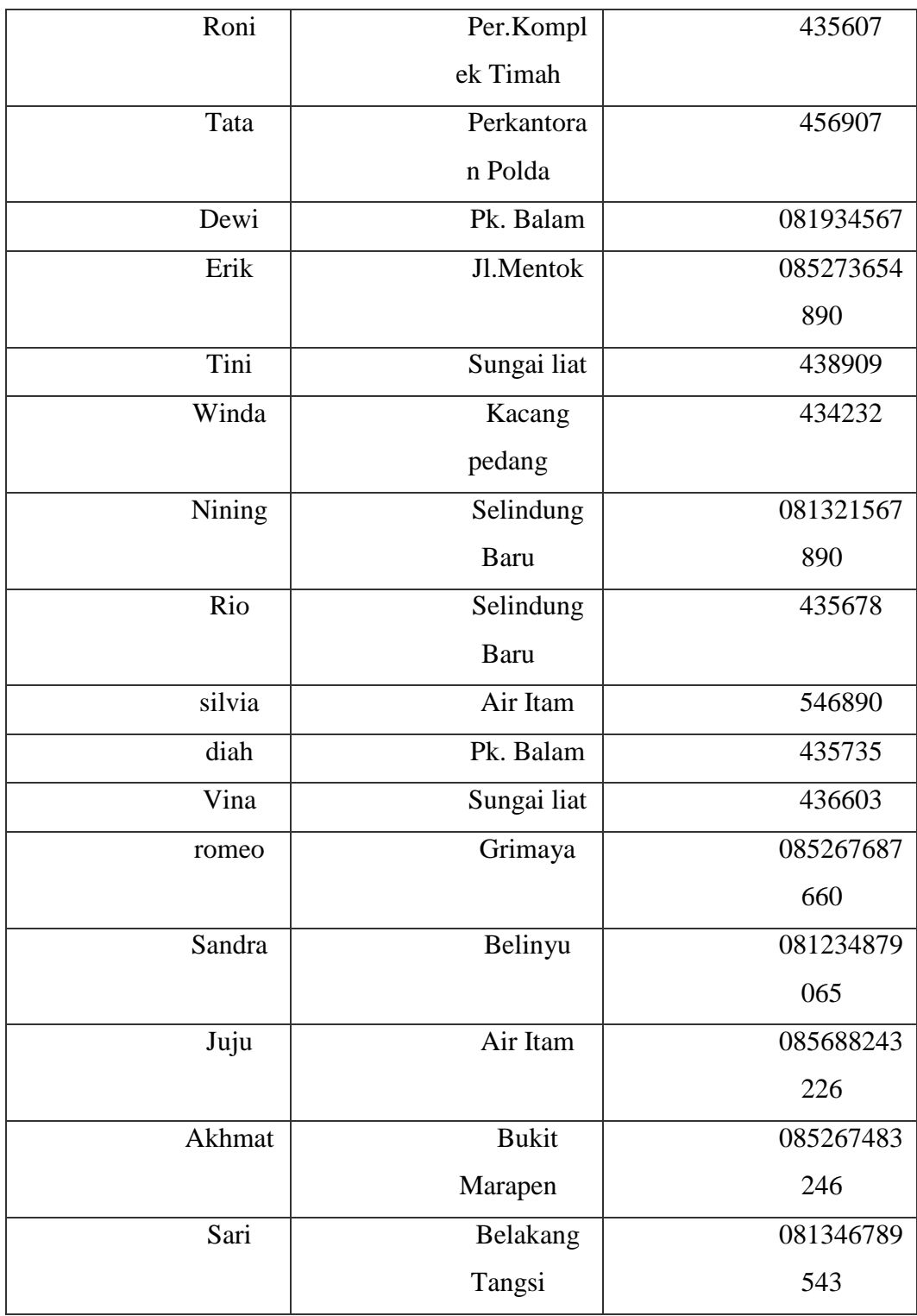

Lampiran B-1 Lampiran Data Pelanggan

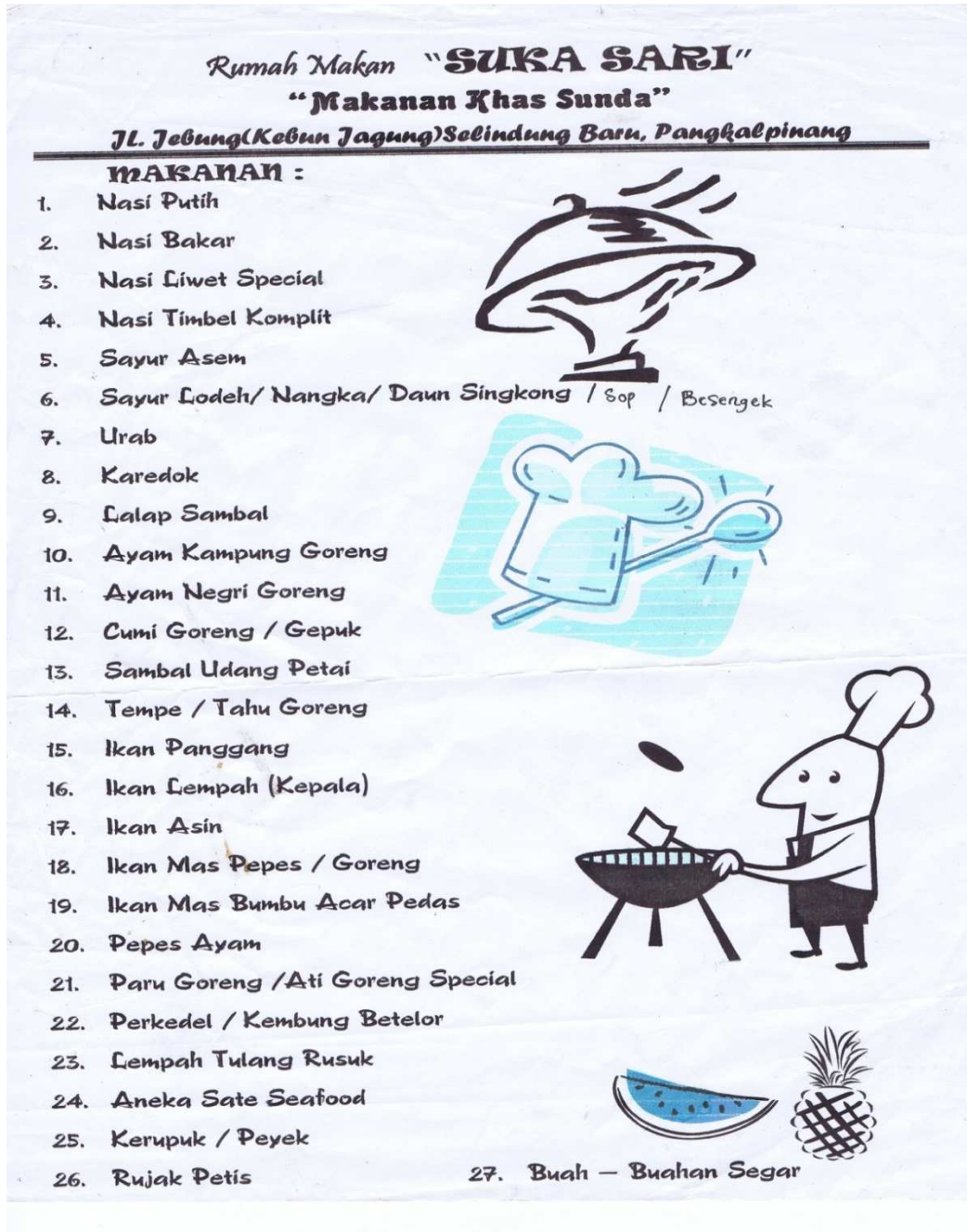

1

j

Lampiran B-2 Lampiran Data Menu

# **LAMPIRAN C RANCANGAN KELUARAN**

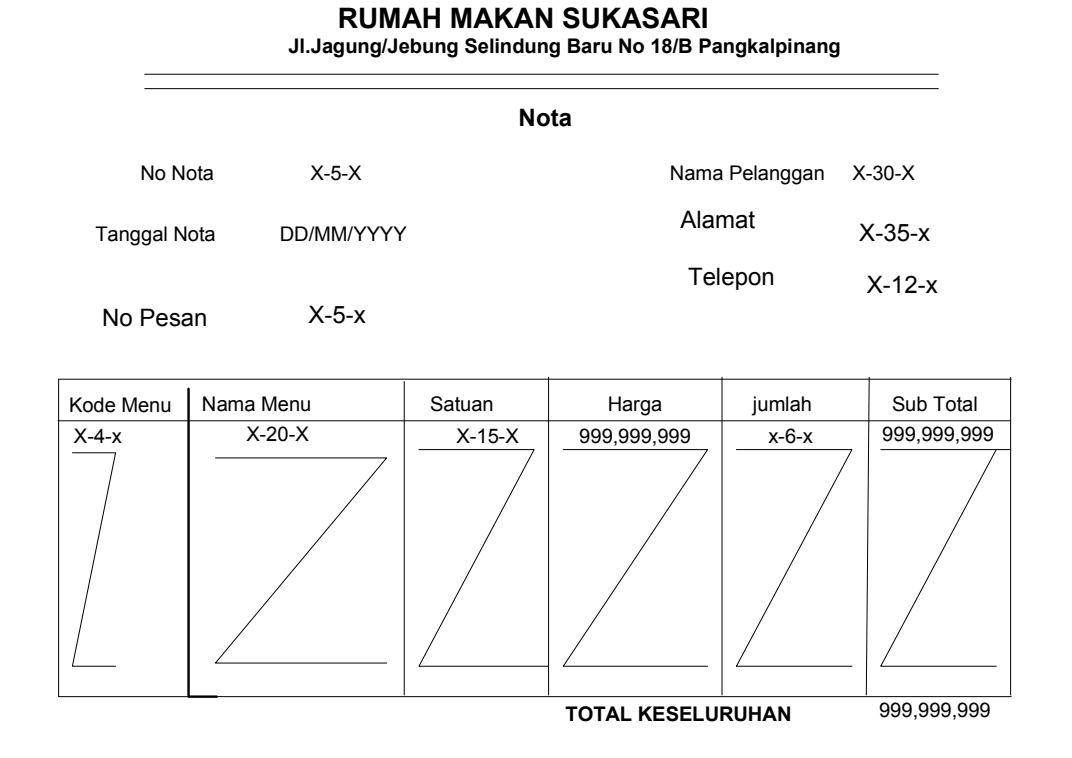

Pangkalpinang, DD/MM/YYYY

(Bagian Penjualan)

Lampiran C-1 Lampiran Nota

138

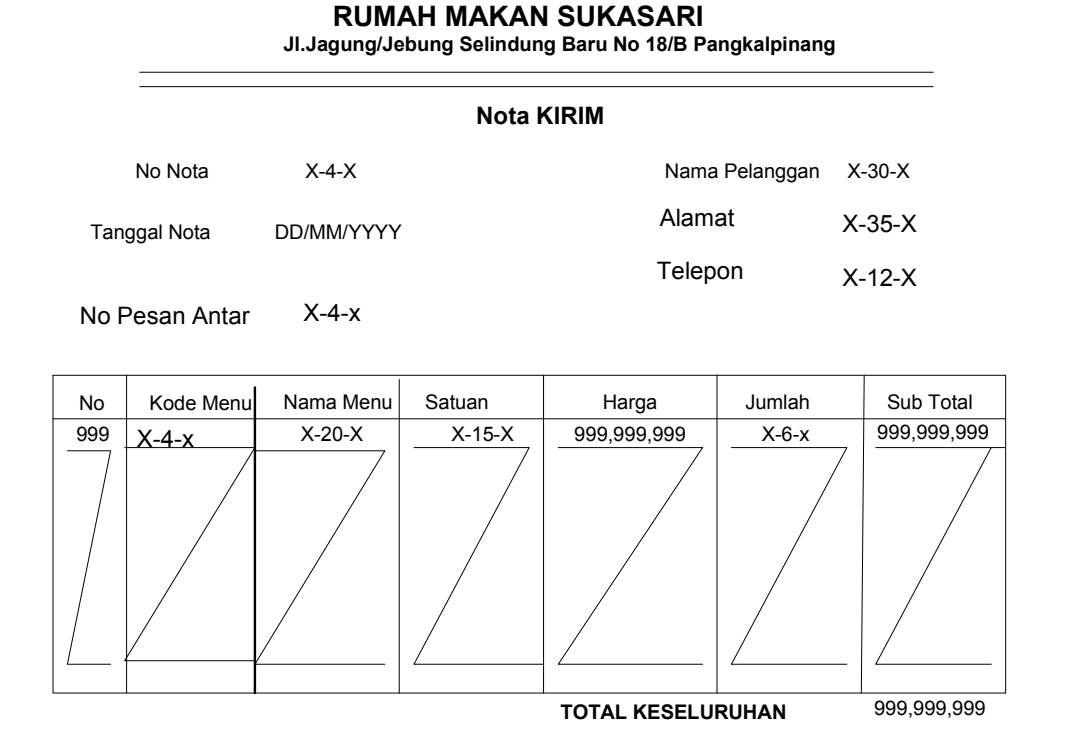

Pangkalpinang, DD/MM/YYYY

(Bagian Penjualan)

Lampiran C-2 Lampiran Nota Kirim

# RUMAH MAKAN SUKASARI<br>Ji.jagung/jebung selindung baru No. 118/B Pangkalpinang

#### LAPORAN PENJUALAN PESANAN

Dari Tanggal **DD/MMYYYY DDMM/YYYY** s/d

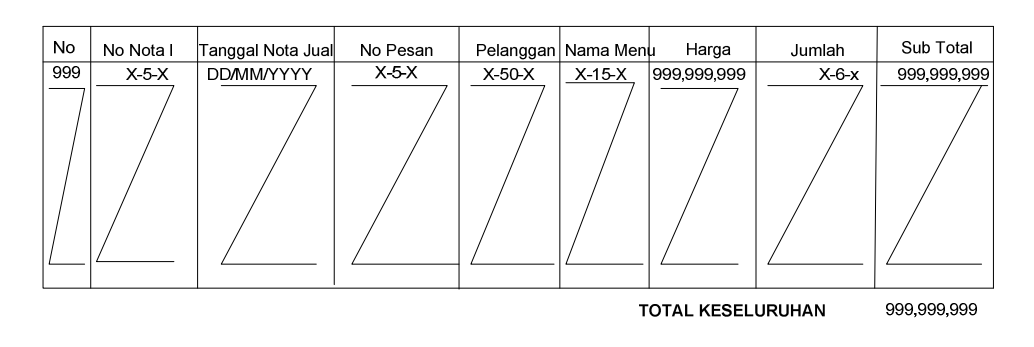

Pangkalpinang, **DD/MMYYYY** 

(Pimpinan)

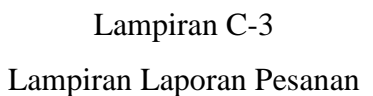

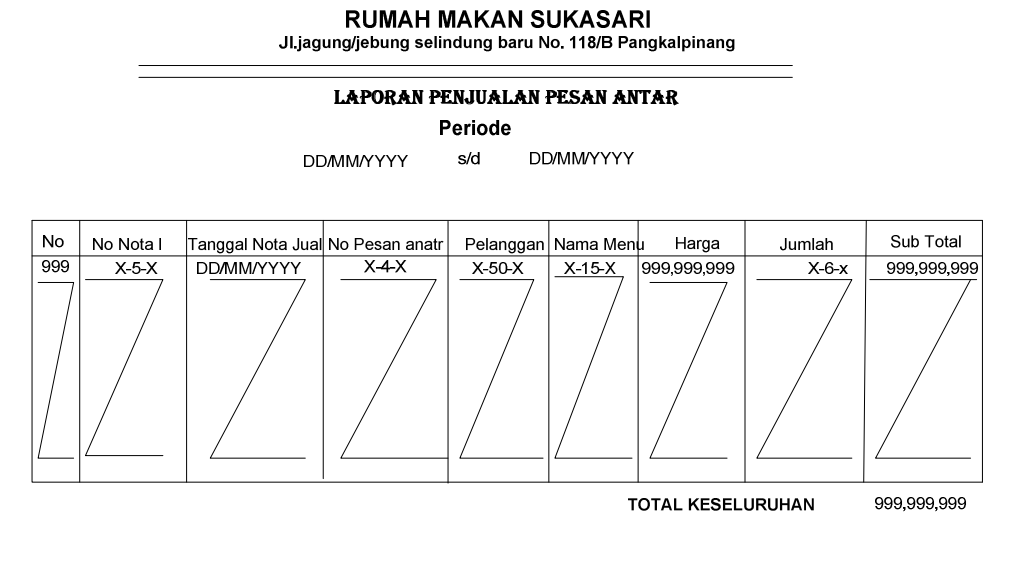

Pangkalpinang, **DD/MMYYYY** 

(Pimpinan)

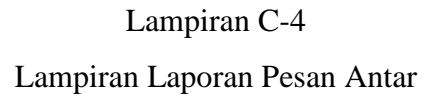

# **LAMPIRAN D RANCANGAN MASUKAN**

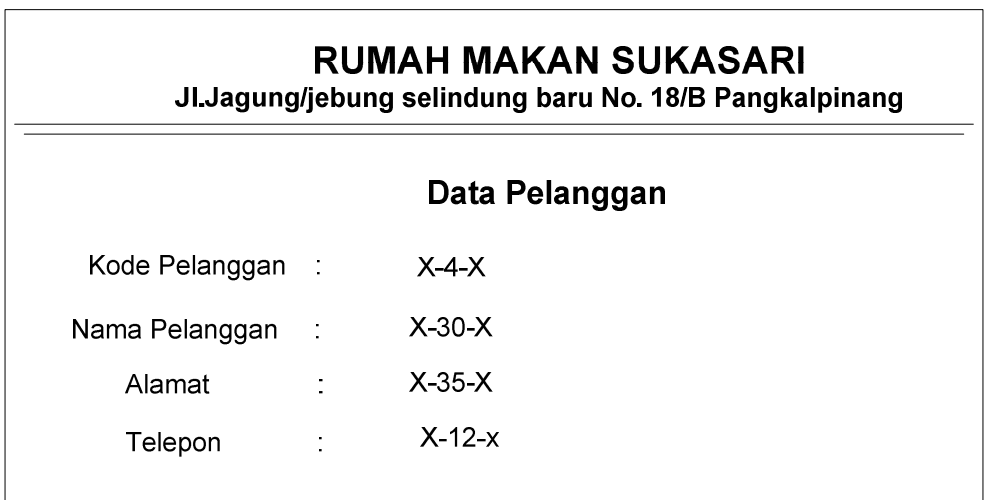

Lampiran D-1 Lampiran Data Pelanggan

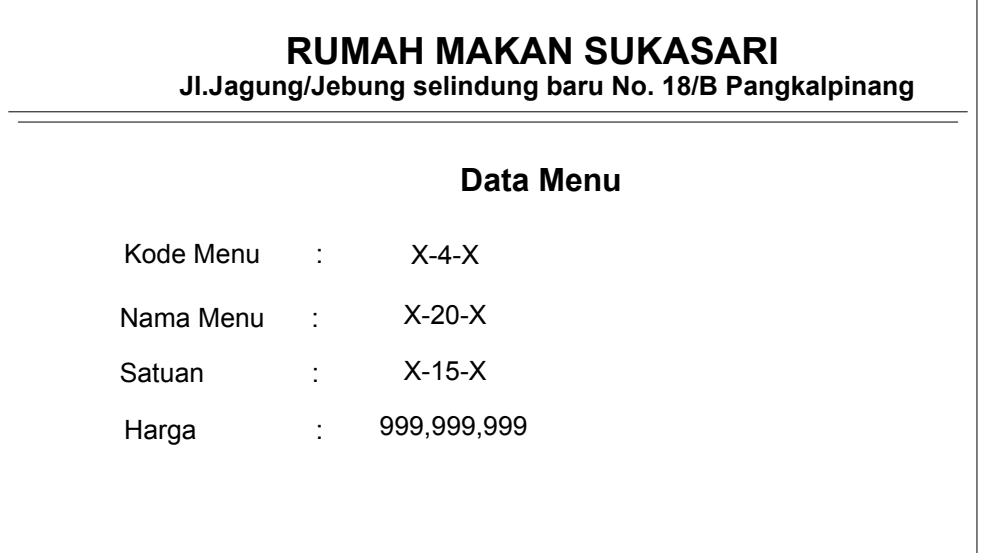

Lampiran D-2 Lampiran Data Menu

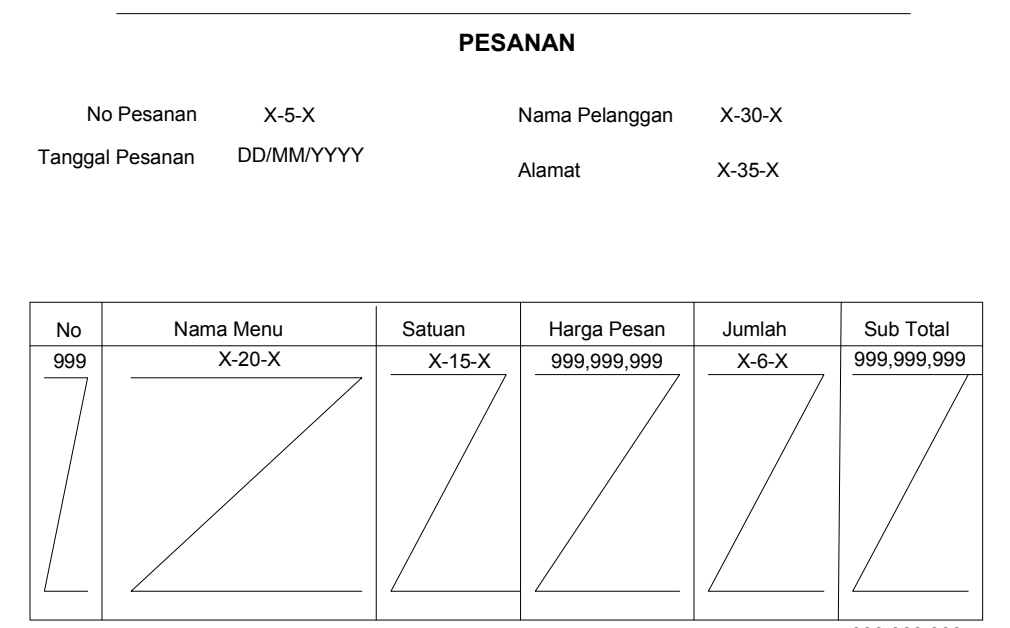

RUMAH MAKAN SUKASARI Jl.Jagung/jebung selindung baru No. 18/B Pangkalpinang

TOTAL KESELURUHAN 999,999,999

Pangkalpinang, DD/MM/YYYY

(Bagian Penjualan)

Lampiran D-3 Lampiran Pesanan

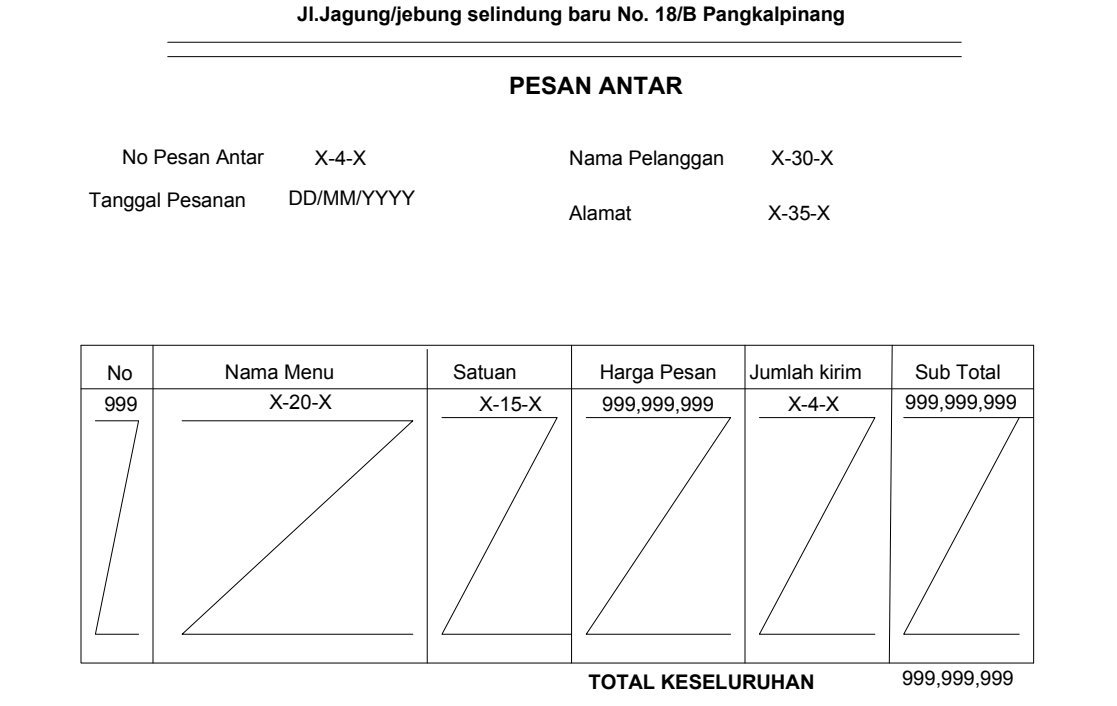

RUMAH MAKAN SUKASARI

Pangkalpinang, DD/MM/YYYY

(Bagian Penjualan)

Lampiran D-4 Lampiran Pesanan Antar

# **LAMPIRAN E**

# **Surat Keterangan Riset**

# **RUMAH MAKAN SUKASARI**

# **Makanan Khas Sunda**

**Jl.Jebung (Kebun Jagung) Selindung Baru No 18/B** 

**Pangkalpinang** 

#### **SURAT KETERANGAN**

Yang bertanda tangan di bawah ini:

 Nama : Rida Jabatan : Sek. Pimpinan Menerangkan bahwa : Nama : Dina selfi susanti Nim : 0822300060

Telah melaksanakan riset pada RUMAH MAKAN SUKASARI sejak tanggal 22 maret 2011 sampai dengan tanggal 16 mei 2011 ini dengan baik.

Demikian surat keterangan ini di buat untuk dapat di pergunakan semestinya.

> Di buat di : Pangkalpinang Tanggal : 28 juni 20011

> > Rida

# RUMAH MAKAN SUKASARI

# **Makanan Khas Sunda**

Jl.Jebung (Kebun Jagung) Selindung Baru No 18/B Pangkalpinang

#### SURAT KETERANGAN

Yang bertanda tangan di bawah ini:

Nama  $\therefore$  Rida : Sek. Pimpinan Jabatan Menerangkan bahwa: : Dina selfi susanti Nama

> $:0822300060$ Nim

Telah melaksanakan riset pada RUMAH MAKAN SUKASARI sejak tanggal 22 maret 2011 sampai dengan tanggal 16 mei 2011 ini dengan baik.

Demikian surat keterangan ini di buat untuk dapat di pergunakan semestinya.

: Pangkalpinang Di buat di

: 28 juni 20011 Tanggal

 $\zeta$ TLP.

Rida

114

## **STMIK ATMA LUHUR**

#### KARTU **BIMBINGAN**

 $\mathsf{NIM}$ **NAMA LOSEN PEMBIMBING** JUDUL TUGAS AKHIR (TA)

08 22300060  $\ddot{\phantom{a}}$ DINA SELFI SUSANTI

 $\bar{\Sigma}$ 

HILMAH MAGDALENA, M.KOM ÷.

Pengualan Tunai Pada Purrah Ratan Sutasari  $\ddot{\cdot}$ 

ATM

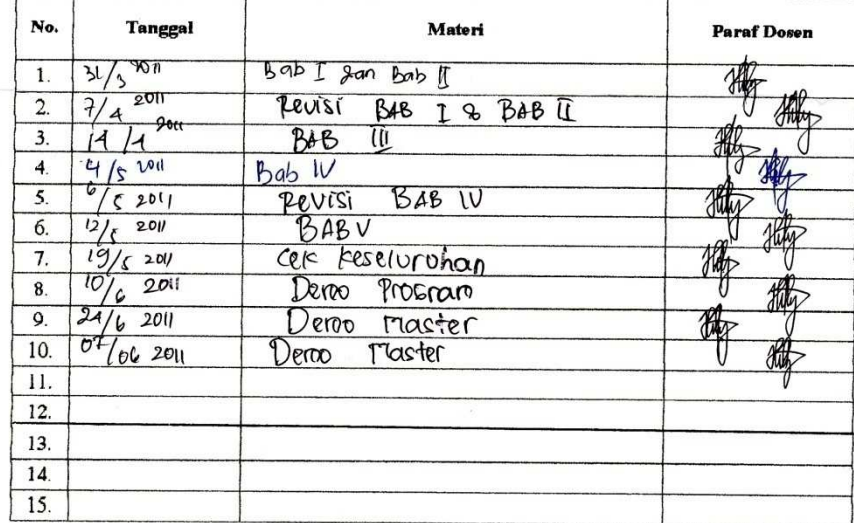

Mahasiswa di atas telah melakukan bimbingan dengan jumlah materi yang telah mencukupi untuk disidangkan.

Pangkalpinang,  $14 \text{ J}$ uli 200

Mahasiswa

 $($  DIMA SELFI.  $S$ 

 $\begin{picture}(120,140)(-40,140)(-40,140)(-40,140)(-40,140)(-40,140)(-40,140)(-40,140)(-40,140)(-40,140)(-40,140)(-40,140)(-40,140)(-40,140)(-40,140)(-40,140)(-40,140)(-40,140)(-40,140)(-40,140)(-40,140)(-40,140)(-40,140)(-40,140)(-40,140)(-40,140)(-40,140$ (Hilyth Nagdalens)

 $\,$ 

## Listing program

## Menu

```
Imports System.Data.OleDb 
Imports System.Data 
Public Class CMenu 
     Private xKd_Menu As String 
     Private xNm_Menu As String 
     Private xHrg_Menu As Integer 
     Private xSatuan As String 
     Dim cmd As OleDbCommand 
     Dim baca As OleDbDataReader 
     Dim baris As Boolean 
     Dim x As Integer 
     Public nil As Integer 
     Public Property Kd_Menu() As String 
          Get 
              Return xKd_Menu 
          End Get 
          Set(ByVal value As String) 
              xKd_Menu = value 
          End Set 
     End Property 
     Public Property Nm_Menu() As String 
          Get 
              Return xNm_Menu 
          End Get 
          Set(ByVal value As String) 
              xNm_Menu = value 
          End Set 
     End Property 
     Public Property Hrg_Menu() As Integer 
          Get 
              Return xHrg_Menu 
          End Get 
          Set(ByVal value As Integer) 
              xHrg_Menu = value 
          End Set 
     End Property 
     Public Property Satuan() As String 
          Get 
              Return xSatuan 
          End Get 
          Set(ByVal value As String) 
              xSatuan = value 
          End Set
```

```
 End Property 
     Public Function Simpan(ByVal No As String) As Integer 
         cmd = New OleDbCommand("select * from Menu where Kd_Menu ='"
& xKd_Menu & "'", Cn) 
         baca = cmd.ExecuteReader() 
         baris = False 
         If baca.HasRows = True Then 
             MsgBox(" Kode Menu : " & xKd_Menu & " sudah pernah 
disimpan !") 
         Else 
             cmd = New OleDbCommand("insert into 
Menu(Kd_Menu,Nm_Menu,Hrg_Menu,Satuan)" & _ 
             "values('" & xKd_Menu & "','" & xNm_Menu & "','" & 
xHrg_Menu & "','" & xSatuan & "')", Cn) 
             Return cmd.ExecuteNonQuery 
         End If 
     End Function 
     Public Function ubah(ByVal No As String) As Integer 
         cmd = New OleDbCommand("select * from Menu where Kd_Menu 
=" & No & "'", Cn)
         baca = cmd.ExecuteReader() 
         baris = False 
         If baca.HasRows = True Then 
             cmd = New OleDbCommand("update Menu set Nm_Menu='" & 
xNm Menu & "',Hrg_Menu='" & xHrg_Menu & "',Satuan='" &
                                      xSatuan & "' where Kd_Menu='" & 
xKd_Menu & "'", Cn) 
             MessageBox.Show(" Data Dengan Kode Menu : " & xKd_Menu & 
" Terubah ") 
             Return cmd.ExecuteNonQuery 
         End If 
     End Function 
     Public Function hapus() As Integer 
         cmd = New OleDbCommand("select * from Menu where Kd_Menu='"
& xKd_Menu & "'", Cn) 
         baca = cmd.ExecuteReader 
         If baca.HasRows = False Then 
             MsgBox("Kode Menu : [" & xKd_Menu & "] tidak ada ", 
MsgBoxStyle.Information, "pesan !") 
         Else 
             MsgBox("Kode Menu : [" & xKd_Menu & "] Terhapus ", 
MsgBoxStyle.Information, "pesan !") 
             cmd = New OleDbCommand("delete from Menu where 
Kd_Menu='" & xKd_Menu & "'", Cn) 
             Return cmd.ExecuteNonQuery 
         End If 
     End Function 
     Public Function batal() As Integer
```

```
 Kd_Menu = "" 
         Nm_Menu = "" 
         Hrg_Menu = "0" 
        Satuan = ""
     End Function 
     Public Sub ShowData() 
         On Error Resume Next 
        x = 1 cmd = New OleDbCommand("SELECT * FROM Menu order by Kd_Menu 
asc", Cn) 
         baca = cmd.ExecuteReader 
         FMenu.ListView1.Items.Clear() 
         While baca.Read 
              FMenu.ListView1.Items.Add((x).ToString)
              FMenu.ListView1.Items(x - 
1).SubItems.Add(baca.Item("Kd_Menu").ToString) 
              FMenu.ListView1.Items(x - 
1).SubItems.Add(baca.Item("Nm_Menu").ToString) 
              FMenu.ListView1.Items(x - 
1).SubItems.Add(baca.Item("Hrg_Menu").ToString) 
             FMenu.ListView1.Items(x - 
1).SubItems.Add(baca.Item("Satuan").ToString) 
            x = x + 1 End While 
          'cmd.Dispose() 
         'baca.Close() 
     End Sub 
     Public Sub tampil() 
        'nil = 0 cmd = New OleDbCommand("select * from Menu where Kd_Menu='"
& xKd_Menu & "'", Cn) 
         baca = cmd.ExecuteReader 
         'baris = False 
         If baca.HasRows = True Then 
             'nil = 0
              baca.Read() 
             xKd_Menu = baca.Hem(0)xNm_Menu = baca.Htem(1) xHrg_Menu = baca.Item(2) 
            xSatuan = baca.Item(3) End If 
          'If baca.IsClosed = False Then baca.Close() 
          'Return Baris 
     End Sub 
     Public Sub TampilTranBrg() 
         cmd = New OleDbCommand("select * from Menu where Kd_Menu='"
& xKd_Menu & "'", Cn) 
         baca = cmd.ExecuteReader 
         'baris = False 
         If baca.HasRows = True Then 
             'nil = 0
```

```
 'baris = True 
              baca.Read() 
              xKd_Menu = baca.Item(0) 
              xNm_Menu = baca.Item(1) 
             xHrg_Menu = baca.Hem(2)xSatuan = baca.Item(3)
         Else 
              MsgBox(" Kode Menu : [" & xKd_Menu & "] tidak ada dalam 
database", MsgBoxStyle.Information, "pesan !") 
              batal() 
         End If 
     End Sub
```

```
End Class
```
## Class Isi

```
Imports System.Data.OleDb 
Imports System.Data 
Public Class CIsi 
     Private xNo_Psn As String 
     Private xKd_Menu As String 
     Private xJml_Psn As String 
     Dim cmd As OleDbCommand 
     Dim baca As OleDbDataReader 
     Public Property No_Psn() As String 
          Get 
              Return xNo_Psn 
          End Get 
          Set(ByVal value As String) 
              xNo_Psn = value 
          End Set 
     End Property 
     Public Property Kd_Menu() As String 
          Get 
              Return xKd_Menu 
          End Get 
          Set(ByVal value As String) 
              xKd_Menu = value 
          End Set 
     End Property 
     Public Property Jml_Psn() As String 
          Get 
              Return xJml_Psn 
          End Get 
          Set(ByVal value As String) 
              xJml_Psn = value 
          End Set 
     End Property
```

```
 Public Function Simpan() As Integer 
         cmd = New OleDbCommand("Insert into Isi 
(No_Psn,Kd_Menu,Jml_Psn)" & _ 
         "values('" & xNo_Psn & "','" & xKd_Menu & "','" & xJml_Psn & 
"')", Cn) 
         cmd.ExecuteNonQuery() 
     End Function
```
End Class

#### Kirim

```
Imports System.Data.OleDb 
Imports System.Data 
Public Class CKirim 
     Private xNo_PsnAntar As String 
     Private xKd_Menu As String 
     Private xJml_Psn As String 
     Dim cmd As OleDbCommand 
     Dim baca As OleDbDataReader 
     Public Property No_PsnAntar() As String 
         Get 
             Return xNo_PsnAntar 
         End Get 
          Set(ByVal value As String) 
              xNo_PsnAntar = value 
          End Set 
     End Property 
     Public Property Kd_Menu() As String 
         Get 
              Return xKd_Menu 
         End Get 
          Set(ByVal value As String) 
              xKd_Menu = value 
          End Set 
     End Property 
     Public Property Jml_Psn() As String 
         Get 
              Return xJml_Psn 
         End Get 
          Set(ByVal value As String) 
              xJml_Psn = value 
          End Set 
     End Property 
     Public Function Simpan() As Integer 
         cmd = New OleDbCommand("Insert into Kirim 
(No_PsnAntar,Kd_Menu,Jml_Kirim)" & _ 
         "values('" & xNo_PsnAntar & "','" & xKd_Menu & "','" & 
xJml_Psn & "')", Cn)
```
 cmd.ExecuteNonQuery() End Function

End Class

#### Class Nota

```
Imports System.Data.OleDb 
Imports System.Data 
Public Class Classnota 
     Private xNo_Nota As String 
     Private xTgl_Nota As Date 
     Private xNo_Psn As String 
     Private xKd_Menu As String 
     Private xNm_Plg As String 
     Private xJml As String 
     Private x As Integer 
     Private GrandTotal As Double 
     Private TmpNilai As String = "" 
     Dim cmd As OleDbCommand 
     Dim baca As OleDbDataReader 
     Public Property No_Nota() As String 
          Get 
              Return xNo_Nota 
          End Get 
          Set(ByVal value As String) 
              xNo_Nota = value 
          End Set 
     End Property 
     Public Property Tgl_Nota() As Date 
          Get 
              Return xTgl_Nota 
          End Get 
          Set(ByVal value As Date) 
              xTgl_Nota = value 
          End Set 
     End Property 
     Public Property No_Psn() As String 
          Get 
              Return xNo_Psn 
          End Get 
          Set(ByVal value As String) 
              xNo_Psn = value 
          End Set 
     End Property 
     Public Property Kd_Menu() As String 
          Get 
              Return xKd_Menu 
          End Get
```

```
 Set(ByVal value As String) 
              xKd_Menu = value 
          End Set 
     End Property 
     Public Property Nm_Plg() As String 
         Get 
              Return xNm_Plg 
         End Get 
          Set(ByVal value As String) 
              xNm_Plg = value 
          End Set 
     End Property 
     Public Property Jml() As String 
         Get 
              Return xJml 
         End Get 
          Set(ByVal value As String) 
              xJml = value 
          End Set 
     End Property 
     Public Function Simpan(ByVal No_Nota As String) As Integer 
          cmd = New OleDbCommand("Insert into Nota 
(No_Nota,Tgl_Nota,No_Psn) " & "values ('" & No_Nota & "','" & 
xTgl_Nota & "','" & xNo_Psn & "')", Cn) 
         Return cmd.ExecuteNonQuery 
     End Function 
End Class
```
#### Class Nota Kirim

```
Imports System.Data.OleDb 
Imports System.Data 
Public Class CLASSNOTAKIRIM 
     Private xNo_NotaKirim As String 
     Private xTgl_NotaKirim As Date 
     Private xNo_PsnAntar As String 
     Private xNm_Plg As String 
     Private xAlmt_Plg As String 
     Private xTlp_Plg As String 
     Private x As Integer 
     Private GrandTotal As Double 
     Private TmpNilai As String = "" 
     Dim cmd As OleDbCommand 
     Dim baca As OleDbDataReader 
     Public Property No_NotaKirim() As String 
         Get 
             Return xNo_NotaKirim 
         End Get 
         Set(ByVal value As String)
```

```
 xNo_NotaKirim = value 
         End Set 
     End Property 
     Public Property Tgl_NotaKirim() As Date 
         Get 
              Return xTgl_NotaKirim 
         End Get 
         Set(ByVal value As Date) 
              xTgl_NotaKirim = value 
         End Set 
     End Property 
     Public Property No_PsnAntar() As String 
         Get 
              Return xNo_PsnAntar 
         End Get 
         Set(ByVal value As String) 
              xNo_PsnAntar = value 
         End Set 
     End Property 
     Public Property Nm_Plg() As String 
         Get 
              Return xNm_Plg 
         End Get 
         Set(ByVal value As String) 
             xNm_Plg = value 
         End Set 
     End Property 
     Public Property Almt_Plg() As String 
         Get 
              Return xAlmt_Plg 
         End Get 
         Set(ByVal value As String) 
              xAlmt_Plg = value 
         End Set 
     End Property 
     Public Property Tlp_Plg() As String 
         Get 
             Return xTlp_Plg 
         End Get 
         Set(ByVal value As String) 
             xTlp Plq = value
         End Set 
     End Property 
     Public Function Simpan(ByVal No_Nota As String) As Integer 
         cmd = New OleDbCommand("Insert into NotaKirim 
(No_NotaKirim,Tgl_NotaKirim,No_PsnAntar) values ('" & No_Nota & 
"','" & xTgl_NotaKirim & "','" & xNo_PsnAntar & "')", Cn)
```

```
 Return cmd.ExecuteNonQuery 
     End Function 
     Public Sub oto() 
         cmd = New OleDbCommand("select * from NotaKirim order by 
No_NotaKirim desc", Cn) 
         baca = cmd.ExecuteReader 
         If baca.Read Then 
              TmpNilai = Mid(baca.Item("No_NotaKirim"), 3, 7) 
         Else 
              xNo_NotaKirim = "00001" 
              If baca.IsClosed = False Then baca.Close() 
              Exit Sub 
         End If 
         TmpNilai = Val(TmpNilai) + 1 
        xNo_Notakirim = Mid("00000", 1, 5 - TmpNilai.Length) &TmpNilai 
         If baca.IsClosed = False Then baca.Close() 
     End Sub 
End Class 
            Class Pelanggan 
Imports System.Data.OleDb 
Imports System.Data 
Public Class CLASSNOTAKIRIM 
     Private xNo_NotaKirim As String 
     Private xTgl_NotaKirim As Date 
     Private xNo_PsnAntar As String 
     Private xNm_Plg As String 
     Private xAlmt_Plg As String 
     Private xTlp_Plg As String 
     Private x As Integer 
     Private GrandTotal As Double
```

```
 Private TmpNilai As String = "" 
 Dim cmd As OleDbCommand 
 Dim baca As OleDbDataReader
```

```
 Public Property No_NotaKirim() As String 
     Get 
          Return xNo_NotaKirim 
     End Get 
     Set(ByVal value As String) 
         xNo_NotaKirim = value 
     End Set 
 End Property
```

```
 Public Property Tgl_NotaKirim() As Date 
     Get 
         Return xTgl_NotaKirim
```

```
 End Get 
          Set(ByVal value As Date) 
              xTgl_NotaKirim = value 
          End Set 
     End Property 
     Public Property No_PsnAntar() As String 
         Get 
              Return xNo_PsnAntar 
          End Get 
          Set(ByVal value As String) 
              xNo_PsnAntar = value 
          End Set 
     End Property 
     Public Property Nm_Plg() As String 
         Get 
              Return xNm_Plg 
          End Get 
          Set(ByVal value As String) 
              xNm_Plg = value 
          End Set 
     End Property 
     Public Property Almt_Plg() As String 
         Get 
              Return xAlmt_Plg 
          End Get 
          Set(ByVal value As String) 
              xAlmt_Plg = value 
          End Set 
     End Property 
     Public Property Tlp_Plg() As String 
         Get 
              Return xTlp_Plg 
         End Get 
          Set(ByVal value As String) 
              xTlp_Plg = value 
          End Set 
     End Property 
     Public Function Simpan(ByVal No_Nota As String) As Integer 
          cmd = New OleDbCommand("Insert into NotaKirim 
(No_NotaKirim,Tgl_NotaKirim,No_PsnAntar) values ('" & No_Nota & 
"','" & xTgl_NotaKirim & "','" & xNo_PsnAntar & "')", Cn) 
          Return cmd.ExecuteNonQuery 
     End Function 
     Public Sub oto() 
         cmd = New OleDbCommand("select * from NotaKirim order by 
No_NotaKirim desc", Cn) 
         baca = cmd.ExecuteReader
```

```
 If baca.Read Then 
              TmpNilai = Mid(baca.Item("No_NotaKirim"), 3, 7) 
          Else 
              xNo_NotaKirim = "00001" 
              If baca.IsClosed = False Then baca.Close() 
              Exit Sub 
          End If 
          TmpNilai = Val(TmpNilai) + 1 
        xNo_Notakirim = Mid("00000", 1, 5 - TmpNilai.Length) &TmpNilai 
          If baca.IsClosed = False Then baca.Close() 
     End Sub 
End Class 
             Class Pesanan 
Imports System.Data.OleDb 
Imports System.Data 
Public Class CPesanan 
     Private xNo_Psn As String 
     Private xTgl_Psn As Date 
     Private xKd_Plg As String 
     Private xNm_Plg As String 
     Private xAlmt_Plg As String 
     Private xTlp_Plg As String 
     Private x As Integer 
     Private GrandTotal As Double 
     Private TmpNilai As String = "" 
     Dim cmd As OleDbCommand 
     Dim baca As OleDbDataReader 
     Dim baris As Boolean 
     Public Property No_Psn() As String 
         Get 
              Return xNo_Psn 
          End Get 
          Set(ByVal value As String) 
              xNo_Psn = value 
          End Set 
     End Property 
     Public Property Tgl_Psn() As Date 
         Get 
              Return xTgl_Psn 
          End Get 
          Set(ByVal value As Date) 
              xTgl_Psn = value 
          End Set 
     End Property 
     Public Property Kd_Plg() As String
```

```
 Get 
              Return xKd_Plg 
          End Get 
          Set(ByVal value As String) 
              xKd_Plg = value 
          End Set 
     End Property 
     Public Property Nm_Plg() As String 
         Get 
              Return xNm_Plg 
         End Get 
          Set(ByVal value As String) 
             xNm_Plg = value 
          End Set 
     End Property 
     Public Property Almt_Plg() As String 
         Get 
              Return xAlmt_Plg 
         End Get 
          Set(ByVal value As String) 
              xAlmt_Plg = value 
         End Set 
     End Property 
     Public Property Tlp_Plg() As String 
         Get 
             Return xTlp_Plg 
         End Get 
          Set(ByVal value As String) 
              xTlp_Plg = value 
          End Set 
     End Property 
     Public Function Simpan() As Integer 
          cmd = New OleDbCommand("Insert into Pesanan 
(No_Psn,Tgl_Psn,Kd_Plg) " & "values ('" & xNo_Psn & "','" & xTgl_Psn 
& "','" & xKd_Plg & "')", Cn) 
         Return cmd.ExecuteNonQuery 
     End Function 
     Public Function tampil(ByVal nopsn As String) As Boolean 
         'nil = 0
          cmd = New OleDbCommand("select * from QPsn where No_Psn='" & 
nopsn \& "'", Cn)
          baca = cmd.ExecuteReader 
         baris = False 
          If baca.HasRows = True Then 
              baris = True 
              baca.Read() 
             xNo Psn = baca.Item(0)
```

```
 xKd_Plg = baca.Item(2) 
              xNm_Plg = baca.Item(3) 
             xAlmt_Plg = baca.Htem(4)xTlp_Plg = baca.Htem(5) End If 
         If baca.IsClosed = False Then baca.Close() 
         Return baris 
     End Function 
End Class
```
#### Class Pesan Antar

```
Imports System.Data.OleDb 
Imports System.Data 
Public Class CPesanAntar 
     Private xNo_PsnAntar As String 
     Private xTgl_PsnAntar As Date 
     Private xKd_Plg As String 
     Private xNm_Plg As String 
     Private xAlmt_Plg As String 
     Private xTlp_Plg As String 
     Private x As Integer 
     Private GrandTotal As Double 
     Private TmpNilai As String = "" 
     Dim cmd As OleDbCommand 
     Dim baca As OleDbDataReader 
     Dim baris As Boolean 
     Public Property No_PsnAntar() As String 
         Get 
              Return xNo_PsnAntar 
         End Get 
          Set(ByVal value As String) 
              xNo_PsnAntar = value 
         End Set 
     End Property 
     Public Property Tgl_PsnAntar() As Date 
         Get 
              Return xTgl_PsnAntar 
         End Get 
         Set(ByVal value As Date) 
              xTgl_PsnAntar = value 
         End Set 
     End Property 
     Public Property Kd_Plg() As String 
         Get 
              Return xKd_Plg 
         End Get 
         Set(ByVal value As String) 
              xKd_Plg = value 
         End Set
```

```
 End Property 
     Public Property Nm_Plg() As String 
         Get 
              Return xNm_Plg 
         End Get 
         Set(ByVal value As String) 
              xNm_Plg = value 
         End Set 
     End Property 
     Public Property Almt_Plg() As String 
         Get 
             Return xAlmt_Plg 
         End Get 
         Set(ByVal value As String) 
             xAlmt Plq = value
         End Set 
     End Property 
     Public Property Tlp_Plg() As String 
         Get 
             Return xTlp_Plg 
         End Get 
         Set(ByVal value As String) 
              xTlp_Plg = value 
         End Set 
     End Property 
     Public Function Simpan() As Integer 
         cmd = New OleDbCommand("Insert into PesanAntar 
(No_PsnAntar,Tgl_PsnAntar,Kd_Plg) " & "values ('" & xNo_PsnAntar & 
"','" & xTgl_PsnAntar & "','" & xKd_Plg & "')", Cn) 
         Return cmd.ExecuteNonQuery 
     End Function 
     Public Function tampil(ByVal nopsn As String) As Boolean 
         'nil = 0
         cmd = New OleDbCommand("select * from QPesanAntar where 
No_PsnAntar='" & nopsn & "'", Cn) 
         baca = cmd.ExecuteReader 
         baris = False 
          If baca.HasRows = True Then 
              baris = True 
              baca.Read() 
             xNo PsnAntar = baca.Item(0)
             xKd Plg = baca.Item(2)
             xNm_P1g = baca.Htem(3)xAlmt_Plg = baca.Htem(4)xTlp_Plg = baca.Htem(5) End If 
         If baca.IsClosed = False Then baca.Close() 
         Return baris
```

```
 End Function 
End Class 
             Koneksi
```
Imports System.Data.OleDb Imports System.Data Module Koneksi Public Con As String = "Provider=Microsoft.jet.Oledb.4.0;" & \_ "Data Source=" & Application.StartupPath & "\PenjualanTunai.mdb;" Public Cn As OleDb.OleDbConnection End Module

### Form Nota

```
Imports System.Data.OleDb 
Imports System.Data 
Public Class FNota 
     Dim mycmd As OleDbCommand 
     Dim myread As OleDbDataReader 
     Private index As Integer = 0 
     Private total As Double = 0.0 
     Dim strTemp As String = "" 
     Dim strValue As String = "" 
     Dim sql As String 
     Dim A As New Classnota 
     Dim objP As New CPesanan 
     Dim baris As Boolean 
     Sub Bersih() 
         Cn = New OleDbConnection(Con) 
         If Cn.State <> ConnectionState.Closed Then Cn.Close() 
         Cn.Open() 
         Dim strtemp As String = "" 
         Dim strvalue As String = "" 
         sql = "SELECT * FROM Nota ORDER BY No_Nota DESC" 
         mycmd = New OleDbCommand(sql, Cn) 
         myread = mycmd.ExecuteReader 
         If myread.Read Then 
              strtemp = Mid(myread.Item("No_nota"), 3, 3) 
         Else 
              TNo_Nota.Text = "00001" 
              Exit Sub 
         End If 
         strvalue = Val(strtemp) + 1 
        TNo_Nota.Text = "00" & Mid("000", 1, 3 - strvalue.Length) &
strvalue 
         TxtNo_psn.Text = "" 
         txtNmPel.Text = "" 
         txtAlamat.Text = "" 
         txtTelpon.Text = ""
```

```
 End Sub 
     Private Sub TxtNo_psn_GotFocus(ByVal sender As Object, ByVal e 
As System.EventArgs) Handles TxtNo_psn.GotFocus 
         mycmd = New OleDbCommand("SELECT * FROM Pesanan order by 
No_Psn asc", Cn) 
         myread = mycmd.ExecuteReader 
         Me.TxtNo_psn.Items.Clear() 
         While myread.Read 
             TxtNo_psn.Items.Add(myread.GetString(0)) 
         End While 
     End Sub 
     Private Sub FNota_Load(ByVal sender As System.Object, ByVal e As
System.EventArgs) Handles MyBase.Load 
         Bersih() 
     End Sub 
     Private Sub BtnCetak_Click(ByVal sender As System.Object, ByVal
e As System.EventArgs) Handles BtnCetak.Click 
         mycmd = New OleDbCommand("select * from Nota where No_Psn='"
& TxtNo_psn.Text & "' order by No_Nota", Cn) 
         myread = mycmd.ExecuteReader 
         If myread.HasRows = True Then 
             MsgBox("No. Pesanan " & TxtNo_psn.Text & " sudah pernah 
dicetak", 16, "Pesan!") 
             TxtNo_psn.Text = "" 
             txtNmPel.Text = "" 
             txtAlamat.Text = "" 
             txtTelpon.Text = "" 
             TxtNo_psn.Focus() 
         ElseIf TxtNo_psn.Text = "" Then 
             MsgBox("Pilih No.Pesanan dulu") 
             TxtNo_psn.Focus() 
         Else 
             A.No_Nota = TNo_Nota.Text 
             A.Tgl_Nota = DtTNo_Nota.Text 
             A.No_Psn = TxtNo_psn.Text 
             A.Simpan(TNo_Nota.Text) 
             MsgBox("No.Nota " & TNo_Nota.Text) 
             CSN.CrystalReportViewer1.SelectionFormula = 
"\{qnota.No\_nota\}='" & TNo_Nota.Text & "'"
             CSN.CrystalReportViewer1.RefreshReport() 
             CSN.ShowDialog() 
             Call Bersih() 
             TxtNo_psn.Focus() 
             Me.Hide() 
         End If 
     End Sub 
     Private Sub Button2_Click(ByVal sender As System.Object, ByVal e 
As System.EventArgs) Handles Button2.Click 
         TxtNo_psn.Text = ""
```

```
 txtNmPel.Text = "" 
         txtAlamat.Text = "" 
         txtTelpon.Text = "" 
         TxtNo_psn.Focus() 
     End Sub 
     Private Sub Button3_Click(ByVal sender As System.Object, ByVal e 
As System.EventArgs) Handles Button3.Click 
         Me.Close() 
     End Sub 
     Private Sub TxtNo_psn_SelectedIndexChanged(ByVal sender As
System.Object, ByVal e As System.EventArgs) Handles
TxtNo_psn.SelectedIndexChanged 
         If objP.tampil(TxtNo_psn.Text) Then 
              txtNmPel.Text = objP.Nm_Plg 
              txtAlamat.Text = objP.Almt_Plg 
              txtTelpon.Text = objP.Tlp_Plg 
         End If 
     End Sub 
            End Class
```

```
Form Nota
```

```
Imports System.Data.OleDb 
Imports System.Data 
Public Class Fmenu 
     Dim obj As New CMenu 
     Dim cmd As OleDbCommand 
     Dim baca As OleDbDataReader 
     Dim x As New Integer 
     Private Sub FMenu_Activated(ByVal sender As Object, ByVal e As
System.EventArgs) Handles Me.Activated 
         txtKd_Menu.Focus() 
     End Sub 
     Private Sub FMenu_Load(ByVal sender As System.Object, ByVal e As
System.EventArgs) Handles MyBase.Load 
         txtKd_Menu.Text = obj.Kd_Menu 
         obj.ShowData() 
     End Sub
```

```
 Private Sub btnsimpan_Click(ByVal sender As System.Object, ByVal
e As System.EventArgs) Handles btnsimpan.Click
```

```
 If txtKd_Menu.Text = "" Then 
             MsgBox(" Isi No Menu yang ada pada textbox", 16, "pesan 
!") 
              txtKd_Menu.Focus() 
         ElseIf txtNm_Menu.Text = "" Then 
             MsgBox(" Isi nm_Menu Menu yang ada pada textbox ", 
MsgBoxStyle.Critical, "pesan !") 
             txtNm_Menu.Focus() 
         ElseIf txtHrg_Menu.Text = "" Then 
             MsgBox(" Isi hrg_Menu satuan yang ada pada textbox ", 
MsgBoxStyle.Critical, "pesan !") 
             txtHrg_Menu.Focus() 
         ElseIf txtSatuan.Text = "" Then 
             MsgBox(" Isi Satuan yang ada pada textbox ", 
MsgBoxStyle.Critical, "pesan !") 
              txtSatuan.Focus() 
         Else 
              obj.Kd_Menu = txtKd_Menu.Text 
             obj.Nm_Menu = txtNm_Menu.Text 
              obj.Hrg_Menu = txtHrg_Menu.Text 
             obj.Satuan = txtSatuan.Text 
             obj.Simpan(txtKd_Menu.Text) 
             obj.ShowData() 
             obj.batal() 
             txtKd_Menu.Text = obj.Kd_Menu 
             txtNm_Menu.Text = obj.Nm_Menu 
             txtHrg_Menu.Text = obj.Hrg_Menu 
             txtSatuan.Text = obj.Satuan 
              txtKd_Menu.Focus() 
         End If 
     End Sub 
     Private Sub TxtKd_Menu_KeyPress(ByVal sender As Object, ByVal e 
As System.Windows.Forms.KeyPressEventArgs) Handles
txtKd_Menu.KeyPress 
         If Asc(e.KeyChar) = 13 Then 
              obj.Kd_Menu = txtKd_Menu.Text 
              obj.tampil() 
             txtKd_Menu.Text = obj.Kd_Menu 
             txtNm_Menu.Text = obj.Nm_Menu 
             txtHrg_Menu.Text = obj.Hrg_Menu 
             txtSatuan.Text = obj.Satuan 
              txtNm_Menu.Focus() 
         End If 
     End Sub 
     Private Sub TxtKd_Menu_TextChanged(ByVal sender As
System.Object, ByVal e As System.EventArgs) Handles
txtKd_Menu.TextChanged
```

```
 End Sub
```

```
 Private Sub btnbatal_Click(ByVal sender As System.Object, ByVal
e As System.EventArgs) Handles btnbatal.Click 
         obj.batal() 
         txtKd_Menu.Text = obj.Kd_Menu 
         txtNm_Menu.Text = obj.Nm_Menu 
        txtHrg_Menu.Text = obj.Hrg_Menu
         txtSatuan.Text = obj.Satuan 
         txtKd_Menu.Focus() 
     End Sub 
     Private Sub btnubah_Click(ByVal sender As System.Object, ByVal e 
As System.EventArgs) Handles btnubah.Click 
         obj.Kd_Menu = txtKd_Menu.Text 
         obj.Nm_Menu = txtNm_Menu.Text 
         obj.Hrg_Menu = txtHrg_Menu.Text 
         obj.Satuan = txtSatuan.Text 
         obj.ubah(txtKd_Menu.Text) 
         obj.ShowData() 
         obj.batal() 
         txtKd_Menu.Text = obj.Kd_Menu 
         txtNm_Menu.Text = obj.Nm_Menu 
         txtHrg_Menu.Text = obj.Hrg_Menu 
         txtSatuan.Text = obj.Satuan 
         txtKd_Menu.Focus() 
     End Sub 
     Private Sub btnhapus_Click(ByVal sender As System.Object, ByVal
e As System.EventArgs) Handles btnhapus.Click 
         Dim pesan As String 
         pesan = MsgBox(" apakah No : [" & txtKd_Menu.Text & "] akan 
dihapus !?", MsgBoxStyle.OkCancel, "pesan!") 
         If pesan = MsgBoxResult.Ok Then 
             obj.Kd_Menu = txtKd_Menu.Text 
             obj.hapus() 
             obj.ShowData() 
         Else 
             MsgBox(" NO. Menu <" & txtKd_Menu.Text & "> batal 
dihapus", MsgBoxStyle.OkOnly, "pesan !") 
         End If 
         obj.batal() 
         txtKd_Menu.Text = obj.Kd_Menu 
         txtNm_Menu.Text = obj.Nm_Menu 
        txtHrg_Menu.Text = obj.Hrg_Menu
         txtSatuan.Text = obj.Satuan 
         txtKd_Menu.Focus() 
     End Sub 
     Private Sub btnkeluar_Click(ByVal sender As System.Object, ByVal
e As System.EventArgs) Handles btnkeluar.Click 
         Me.Close()
```
#### End Sub

```
 Private Sub ListView1_SelectedIndexChanged(ByVal sender As
System.Object, ByVal e As System.EventArgs) Handles
ListView1.SelectedIndexChanged 
         obj.Kd_Menu = txtKd_Menu.Text 
         txtKd_Menu.Text = ListView1.FocusedItem.SubItems(1).Text 
         txtNm_Menu.Text = ListView1.FocusedItem.SubItems(2).Text 
         txtHrg_Menu.Text = ListView1.FocusedItem.SubItems(3).Text 
         txtSatuan.Text = ListView1.FocusedItem.SubItems(4).Text 
     End Sub 
End Class 
Form nota kirim 
Imports System.Data.OleDb 
Imports System.Data 
Public Class FNotaKirim 
     Dim mycmd As OleDbCommand 
     Dim myread As OleDbDataReader 
     Private index As Integer = 0 
     Private total As Double = 0.0 
     Dim strTemp As String = "" 
     Dim strValue As String = "" 
     Dim sql As String 
     Dim objN As New CLASSNOTAKIRIM 
     Dim objP As New CPesanAntar 
     Sub Bersih() 
         Call objN.oto() 
         T1.Text = objN.No_NotaKirim 
        Cl.Text = "T2.Text = ""T3. Text = ""T4. Text = "" C1.Focus() 
     End Sub 
     Private Sub C1_GotFocus(ByVal sender As Object, ByVal e As
System.EventArgs) Handles C1.GotFocus 
         mycmd = New OleDbCommand("SELECT * FROM PesanAntar order by 
No_PsnAntar desc", Cn) 
         myread = mycmd.ExecuteReader 
         Me.C1.Items.Clear() 
         While myread.Read 
              C1.Items.Add(myread.GetString(0)) 
         End While 
     End Sub
```

```
 Private Sub BtnCetak_Click(ByVal sender As System.Object, ByVal
e As System.EventArgs) Handles BtnCetak.Click
```

```
 mycmd = New OleDbCommand("select * from NotaKirim where 
No_PsnAntar='" & C1.Text & "' order by No_NotaKirim", Cn) 
         myread = mycmd.ExecuteReader 
         If myread.HasRows = True Then 
             MsgBox("No. Pesanan " & C1.Text & " sudah pernah 
dicetak", 16, "Pesan!")
            Cl.Text = "T2.Text = ""T3. Text = ""T4. Text = "" C1.Focus() 
         ElseIf C1.Text = "" Then 
             MsgBox("Pilih No. Pesanan") 
             C1.Focus() 
         Else 
             objN.No_NotaKirim = T1.Text 
             objN.Tgl_NotaKirim = txtTglNota.Text 
             objN.No_PsnAntar = C1.Text 
             objN.Simpan(T1.Text) 
             MsgBox("No.Nota " & T1.Text) 
             FCNotaKirim.CrystalReportViewer1.SelectionFormula = 
"{QNotaKirim.No_NotaKirim}='" & T1.Text & "'" 
             FCNotaKirim.CrystalReportViewer1.RefreshReport() 
             FCNotaKirim.Show() 
             Call Bersih() 
             C1.Focus() 
         End If 
     End Sub 
     Private Sub C1_SelectedIndexChanged(ByVal sender As
System.Object, ByVal e As System.EventArgs) Handles
C1.SelectedIndexChanged 
         If objP.tampil(C1.Text) Then 
             T2.Text = objP.Nm_Plg 
             T3.Text = objP.Almt_Plg 
             T4.Text = objP.Tlp_Plg 
         End If 
     End Sub 
     Private Sub FNotaKirim_Load(ByVal sender As System.Object, ByVal
e As System.EventArgs) Handles MyBase.Load 
         Call Bersih() 
     End Sub 
     Private Sub BtnKeluar_Click(ByVal sender As Object, ByVal e As
System.EventArgs) Handles BtnKeluar.Click 
         Me.Close() 
     End Sub 
     Private Sub BtnBatal_Click(ByVal sender As System.Object, ByVal
e As System.EventArgs) Handles BtnBatal.Click 
         Call Bersih()
```

```
 End Sub 
End Class 
Form pelanggan 
Imports System.Data.OleDb 
Imports System.Data 
Public Class FPelanggan 
     Dim obj As New Cpelanggan 
     Dim cmd As OleDbCommand 
     Dim baca As OleDbDataReader 
     Dim x As New Integer 
     Private Sub FTamu_Activated(ByVal sender As Object, ByVal e As
System.EventArgs) Handles Me.Activated 
         TKd_Plg.Focus() 
     End Sub 
     Private Sub FTamu_Load(ByVal sender As System.Object, ByVal e As
System.EventArgs) Handles MyBase.Load 
         TKd_Plg.Text = obj.Kd_plg 
         obj.ShowData() 
     End Sub 
     Private Sub btnsimpan_Click(ByVal sender As System.Object, ByVal
e As System.EventArgs) Handles btnsimpan.Click 
         If TKd_Plg.Text = "" Then 
             MsgBox(" Isi No Tamu yang ada pada textbox", 16, "pesan 
!") 
             TKd_Plg.Focus() 
         ElseIf TNm_Plg.Text = "" Then 
             MsgBox(" Isi Nm_plg Tamu yang ada pada textbox ", 
MsgBoxStyle.Critical, "pesan !") 
              TNm_Plg.Focus() 
         ElseIf TAlmt_Plg.Text = "" Then 
             MsgBox(" Isi harga satuan yang ada pada textbox ", 
MsgBoxStyle.Critical, "pesan !") 
             TAlmt_Plg.Focus() 
         ElseIf TTlp_Plg.Text = "" Then 
             MsgBox(" Isi tlp_plg yang ada pada textbox ", 
MsgBoxStyle.Critical, "pesan !") 
             TTlp_Plg.Focus() 
         Else 
             obj.Kd_plg = TKd_Plg.Text 
              obj.Nm_plg = TNm_Plg.Text 
             obj.Almt_plg = TAlmt_Plg.Text 
             obj.Tlp_plg = TTlp_Plg.Text 
             obj.Simpan(TKd_Plg.Text)
```

```
 obj.ShowData() 
     obj.batal() 
     TKd_Plg.Text = obj.Kd_plg 
     TNm_Plg.Text = obj.Nm_plg 
     TAlmt_Plg.Text = obj.Almt_plg 
     TTlp_Plg.Text = obj.Tlp_plg 
     TKd_Plg.Focus() 
 End If
```

```
 End Sub
```

```
 Private Sub Tkd_plg_KeyPress(ByVal sender As Object, ByVal e As
System.Windows.Forms.KeyPressEventArgs) Handles TKd_Plg.KeyPress 
         If Asc(e.KeyChar) = 13 Then 
              obj.Kd_plg = TKd_Plg.Text 
              obj.tampil() 
              TKd_Plg.Text = obj.Kd_plg 
              TNm_Plg.Text = obj.Nm_plg 
              TAlmt_Plg.Text = obj.Almt_plg 
              TTlp_Plg.Text = obj.Tlp_plg 
              TNm_Plg.Focus() 
         End If 
     End Sub 
     Private Sub btnbatal_Click(ByVal sender As System.Object, ByVal
e As System.EventArgs) Handles btnbatal.Click 
         obj.batal() 
         TKd_Plg.Text = obj.Kd_plg 
         TNm_Plg.Text = obj.Nm_plg 
         TAlmt_Plg.Text = obj.Almt_plg 
         TTlp_Plg.Text = obj.Tlp_plg 
         TKd_Plg.Focus() 
     End Sub 
     Private Sub btnubah_Click(ByVal sender As System.Object, ByVal e 
As System.EventArgs) Handles btnubah.Click 
         obj.Kd_plg = TKd_Plg.Text 
         obj.Nm_plg = TNm_Plg.Text 
         obj.Almt_plg = TAlmt_Plg.Text 
         obj.Tlp_plg = TTlp_Plg.Text 
         obj.ubah(TKd_Plg.Text) 
         obj.ShowData() 
         obj.batal() 
         TKd_Plg.Text = obj.Kd_plg 
         TNm_Plg.Text = obj.Nm_plg 
         TAlmt_Plg.Text = obj.Almt_plg 
         TTlp_Plg.Text = obj.Tlp_plg 
         TKd_Plg.Focus()
```

```
 End Sub
```

```
 Private Sub btnhapus_Click(ByVal sender As System.Object, ByVal
e As System.EventArgs) Handles btnhapus.Click 
         Dim pesan As String 
         pesan = MsgBox(" apakah No : [" & TKd_Plg.Text & "] akan 
dihapus !?", MsgBoxStyle.OkCancel, "pesan!") 
         If pesan = MsgBoxResult.Ok Then 
             obj.Kd_plg = TKd_Plg.Text 
             obj.hapus() 
             obj.ShowData() 
         Else 
             MsgBox(" NO. tamu <" & TKd_Plg.Text & "> batal dihapus", 
MsgBoxStyle.OkOnly, "pesan !") 
         End If 
         obj.batal() 
         TKd_Plg.Text = obj.Kd_plg 
         TNm_Plg.Text = obj.Nm_plg 
         TAlmt_Plg.Text = obj.Almt_plg 
         TTlp_Plg.Text = obj.Tlp_plg 
         TKd_Plg.Focus() 
     End Sub 
     Private Sub btnkeluar_Click(ByVal sender As System.Object, ByVal
e As System.EventArgs) Handles btnkeluar.Click 
         Me.Close() 
     End Sub 
     Private Sub ListView1_SelectedIndexChanged(ByVal sender As
System.Object, ByVal e As System.EventArgs) Handles
ListView1.SelectedIndexChanged 
         obj.Kd_plg = TKd_Plg.Text 
         TKd_Plg.Text = ListView1.FocusedItem.SubItems(1).Text 
         TNm_Plg.Text = ListView1.FocusedItem.SubItems(2).Text 
         TAlmt_Plg.Text = ListView1.FocusedItem.SubItems(3).Text 
         TTlp_Plg.Text = ListView1.FocusedItem.SubItems(4).Text 
     End Sub 
End Class 
Form Pelanggan 
Imports System.Data.OleDb 
Imports System.Data 
Public Class Fpesanan 
     Dim mycmd As OleDbCommand 
     Dim myread As OleDbDataReader 
     Private index As Integer = 0 
     Private total As Double = 0.0 
     Dim strTemp As String = "" 
     Dim strValue As String = ""
```

```
 Dim sql As String 
     Dim obj As New CPelanggan 
     Dim objM As New CMenu 
     Dim A As New CPesanan 
     Dim B As New CIsi 
     Sub Bersih() 
         Total1.Text = "" 
         ListView1.Items.Clear() 
         btnsimpan.Enabled = False 
          'ListView1.Items(ListView1.Items.Count - 1).SubItems.Add("") 
         Cn = New OleDbConnection(Con) 
         If Cn.State <> ConnectionState.Closed Then Cn.Close() 
         Cn.Open() 
         Dim strtemp As String = "" 
         Dim strvalue As String = "" 
         sql = "SELECT * FROM Pesanan ORDER BY No_Psn DESC" 
         mycmd = New OleDbCommand(sql, Cn) 
         myread = mycmd.ExecuteReader 
         If myread.Read Then 
              strtemp = Mid(myread.Item("No_Psn"), 3, 3) 
         Else 
              TNo_Psn.Text = "00001" 
              Exit Sub 
         End If 
         strvalue = Val(strtemp) + 1 
        TNo_Psn.Text = "00" & Mid("000", 1, 3 - strvalue.Length) &
strvalue 
     End Sub 
     Private Sub BtnTambah_Click(ByVal sender As System.Object, ByVal
e As System.EventArgs) Handles BtnTambah.Click 
          If TKd_menu.Text = "" Then 
              MsgBox("Masukkan data dengan Benar", 
MsgBoxStyle.Exclamation, "Informasi") 
              TKd_menu.Focus() 
         ElseIf TJml_psn.Text = "" Then 
              MsgBox("Isi Jumlah pesan", 16, "Pesan") 
              TJml_psn.Focus() 
         Else 
             For i = 0 To ListView1.Items.Count - 1
                  If ListView1.Items(i).SubItems(0).Text = 
TKd_menu.Text Then 
                      Exit Sub 
                  End If 
              Next 
              addlist1() 
              TKd_menu.Text = "" 
              THrg_Menu.Text = "" 
              TNm_Menu.Text = "" 
              TJml_psn.Text = "" 
              TTOTAL.Text = "" 
              btnsimpan.Enabled = True
```

```
 End If 
     End Sub 
     Public Sub addlist1() 
         Dim List As New ListViewItem 
         List.Text = TKd_menu.Text 
         List.SubItems.Add(TNm_Menu.Text) 
         List.SubItems.Add(THrg_Menu.Text) 
         List.SubItems.Add(TJml_psn.Text) 
         List.SubItems.Add(TTOTAL.Text) 
         ListView1.Items.AddRange(New ListViewItem() {List}) 
         Total1.Text = Val(Total1.Text) + Val(List.SubItems(4).Text) 
     End Sub 
     Private Sub TJUMLAH_TextChanged(ByVal sender As System.Object, 
ByVal e As System.EventArgs) Handles TJml_psn.TextChanged 
         TTOTAL.Text = Val(THrg_Menu.Text) * Val(TJml_psn.Text) 
     End Sub 
     Private Sub btnsimpan_Click(ByVal sender As System.Object, ByVal
e As System.EventArgs) Handles btnsimpan.Click 
          If TxtKdPlg.Text = "" Then 
              MsgBox("Pilih pelanggan", 16, "Pesan!") 
              TxtKdPlg.Focus() 
         Else 
              On Error Resume Next 
              Dim conter As Integer 
              Dim Con As Integer 
              A.No_Psn = TNo_Psn.Text 
              A.Tgl_Psn = DtTPsn.Text 
              A.Kd_Plg = TxtKdPlg.Text 
              If A.Simpan = 1 Then 
                  conter = 1 
                  Do While conter < 10 
                      B.No_Psn = TNo_Psn.Text 
                      B.Kd_Menu = ListView1.Items(conter - 
1).SubItems(0).Text 
                      B.Jml_Psn = ListView1.Items(conter - 
1).SubItems(3).Text 
                       B.Simpan() 
                      conter = conter + 1 
                  Loop 
                  If B.Simpan = 1 Then 
                      MessageBox.Show("Insert Data Berhasil..!!") 
                  Else 
                      MessageBox.Show("Insert Gagal !!") 
                  End If 
              End If 
              Call Bersih() 
              TxtKdPlg.Focus()
```

```
 End If 
     End Sub 
     Private Sub btnkeluar_Click(ByVal sender As System.Object, ByVal
e As System.EventArgs) Handles btnkeluar.Click 
         Me.Close() 
     End Sub 
     Private Sub btnbatal_Click(ByVal sender As System.Object, ByVal
e As System.EventArgs) Handles btnbatal.Click 
         Call Bersih() 
         TKd_menu.Text = "" 
         TNm_Menu.Text = "" 
         TJml_psn.Text = "" 
         TTOTAL.Text = "" 
         THrg_Menu.Text = "" 
         TxtKdPlg.Text = "" 
         txtAlamat.Text = "" 
         txtTelepon.Text = "" 
         txtNmPlg.Text = "" 
         TxtKdPlg.Focus() 
     End Sub 
     Private Sub TKd_menu_GotFocus(ByVal sender As Object, ByVal e As
System.EventArgs) Handles TKd_menu.GotFocus 
         'On Error Resume Next 
         mycmd = New OleDbCommand("SELECT * FROM Menu order by 
kd_Menu asc", Cn) 
         myread = mycmd.ExecuteReader 
        Me.TKd menu.Items.Clear()
         While myread.Read 
              TKd_menu.Items.Add(myread.GetString(0))
         End While 
     End Sub 
     Private Sub Fpesanan_Load(ByVal sender As System.Object, ByVal e 
As System.EventArgs) Handles MyBase.Load 
         Bersih() 
     End Sub 
     Private Sub TxtKdPlg_GotFocus(ByVal sender As Object, ByVal e As
System.EventArgs) Handles TxtKdPlg.GotFocus 
         mycmd = New OleDbCommand("SELECT * FROM Pelanggan order by 
kd_Plg asc", Cn) 
         myread = mycmd.ExecuteReader 
         Me.TxtKdPlg.Items.Clear() 
         While myread.Read 
              TxtKdPlg.Items.Add(myread.GetString(0))
         End While 
         TKd_menu.Text = "" 
         TNm_Menu.Text = "" 
         TJml_psn.Text = "" 
         TTOTAL.Text = "" 
        THrg Menu.Text = ""
```

```
 TxtKdPlg.Text = "" 
         txtAlamat.Text = "" 
         txtTelepon.Text = "" 
         txtNmPlg.Text = "" 
     End Sub 
     Private Sub TxtKdPlg_SelectedIndexChanged(ByVal sender As
System.Object, ByVal e As System.EventArgs) Handles
TxtKdPlg.SelectedIndexChanged 
         obj.Kd_plg = TxtKdPlg.Text 
         obj.tampil() 
         TxtKdPlg.Text = obj.Kd_plg 
         txtNmPlg.Text = obj.Nm_plg 
         txtAlamat.Text = obj.Almt_plg 
         txtTelepon.Text = obj.Tlp_plg 
         TKd_menu.Focus() 
     End Sub 
     Private Sub TKd_menu_SelectedIndexChanged(ByVal sender As
System.Object, ByVal e As System.EventArgs) Handles
TKd_menu.SelectedIndexChanged 
         objM.Kd_Menu = TKd_menu.Text 
         objM.tampil() 
         TKd_menu.Text = objM.Kd_Menu 
         TNm_Menu.Text = objM.Nm_Menu 
         THrg_Menu.Text = objM.Hrg_Menu 
         TJml_psn.Focus() 
     End Sub 
End Class
```
## Form Pesan antar

```
Imports System.Data.OleDb 
Imports System.Data 
Public Class FPesanAntar 
     Dim mycmd As OleDbCommand 
     Dim myread As OleDbDataReader 
     Private index As Integer = 0 
     Private total As Double = 0.0 
     Dim strTemp As String = "" 
     Dim strValue As String = "" 
     Dim sql As String 
     Dim obj As New Cpelanggan 
     Dim objM As New CMenu 
     Dim A As New CPesanAntar 
     Dim B As New CKirim 
     Sub Bersih() 
         TextBox6.Text = "" 
         ListView1.Items.Clear() 
         BtSimpan.Enabled = False 
         'ListView1.Items(ListView1.Items.Count - 1).SubItems.Add("")
```

```
 Cn = New OleDbConnection(Con) 
         If Cn.State <> ConnectionState.Closed Then Cn.Close() 
         Cn.Open() 
         Dim strtemp As String = "" 
         Dim strvalue As String = "" 
         sql = "SELECT * FROM PesanAntar ORDER BY No_PsnAntar DESC" 
         mycmd = New OleDbCommand(sql, Cn) 
         myread = mycmd.ExecuteReader 
         If myread.Read Then 
              strtemp = Mid(myread.Item("No_PsnAntar"), 3, 3) 
         Else 
              T1.Text = "00001" 
              Exit Sub 
         End If 
         strvalue = Val(strtemp) + 1 
         T1.Text = "00" & Mid("000", 1, 3 - strvalue.Length) & 
strvalue 
     End Sub 
     Private Sub FPesanAntar_Load(ByVal sender As System.Object, 
ByVal e As System.EventArgs) Handles MyBase.Load 
         Bersih() 
     End Sub 
     Private Sub BtTambah_Click(ByVal sender As System.Object, ByVal
e As System.EventArgs) Handles BtTambah.Click 
         If ComboBox2.Text = "" Then 
              MsgBox("Masukkan data dengan Benar", 
MsgBoxStyle.Exclamation, "Informasi") 
              ComboBox2.Focus() 
          ElseIf TextBox4.Text = "" Then 
              MsgBox("Input Jumlah", MsgBoxStyle.Exclamation, 
"Informasi") 
              TextBox4.Focus() 
         Else 
             For i = 0 To ListView1.Items.Count - 1
                  If ListView1.Items(i).SubItems(0).Text = 
ComboBox2.Text Then 
                      Exit Sub 
                  End If 
              Next 
              addlist1() 
              ComboBox2.Text = "" 
              TextBox3.Text = "" 
              TextBox2.Text = "" 
              TextBox4.Text = "" 
              TextBox5.Text = "" 
              BtSimpan.Enabled = True 
         End If 
     End Sub 
     Public Sub addlist1()
```

```
 Dim List As New ListViewItem 
         List.Text = ComboBox2.Text 
         List.SubItems.Add(TextBox2.Text) 
         List.SubItems.Add(TextBox3.Text) 
         List.SubItems.Add(TextBox4.Text) 
         List.SubItems.Add(TextBox5.Text) 
         ListView1.Items.AddRange(New ListViewItem() {List}) 
         TextBox6.Text = Val(TextBox6.Text) + 
Val(List.SubItems(4).Text) 
     End Sub 
     Private Sub TextBox4_TextChanged(ByVal sender As System.Object, 
ByVal e As System.EventArgs) Handles TextBox4.TextChanged 
         TextBox5.Text = Val(TextBox3.Text) * Val(TextBox4.Text) 
     End Sub 
     Private Sub BtSimpan_Click(ByVal sender As System.Object, ByVal
e As System.EventArgs) Handles BtSimpan.Click 
          If ComboBox1.Text = "" Then 
              MsgBox("Pilih Pelanggan dulu", 16, "Pesan1") 
              ComboBox1.Focus() 
         Else 
              On Error Resume Next 
              Dim conter As Integer 
              Dim Con As Integer 
              A.No_PsnAntar = T1.Text 
              A.Tgl_PsnAntar = DateTimePicker1.Text 
              A.Kd_Plg = ComboBox1.Text 
              If A.Simpan = 1 Then 
                  conter = 1 
                  Do While conter < 10 
                      B.No_PsnAntar = T1.Text 
                      B.Kd_Menu = ListView1.Items(conter - 
1).SubItems(0).Text 
                      B.Jml_Psn = ListView1.Items(conter - 
1).SubItems(3).Text 
                      B.Simpan() 
                      conter = conter + 1 
                  Loop 
                  If B.Simpan = 1 Then 
                      MessageBox.Show("Insert Data Berhasil..!!") 
                      Call Bersih() 
                  Else 
                      MessageBox.Show("Insert Gagal !!") 
                  End If 
              Else 
                  MessageBox.Show("Insert Gagal !!") 
              End If 
              Call Bersih() 
              ComboBox1.Focus()
```

```
 End If 
     End Sub 
     Private Sub BtKeluar_Click(ByVal sender As System.Object, ByVal
e As System.EventArgs) Handles BtKeluar.Click 
         Me.Close() 
     End Sub 
     Private Sub BtBatal_Click(ByVal sender As System.Object, ByVal e 
As System.EventArgs) Handles BtBatal.Click 
         Call Bersih() 
         ComboBox2.Text = "" 
         TextBox2.Text = "" 
         TextBox3.Text = "" 
         TextBox5.Text = "" 
         TextBox3.Text = "" 
         ComboBox1.Text = "" 
        T3. Text = "" TextBox1.Text = "" 
        T2. Text = "" ComboBox2.Focus() 
     End Sub 
     Private Sub ComboBox2_GotFocus(ByVal sender As Object, ByVal e 
As System.EventArgs) Handles ComboBox2.GotFocus 
         mycmd = New OleDbCommand("SELECT * FROM Menu order by 
kd_Menu asc", Cn) 
         myread = mycmd.ExecuteReader 
         Me.ComboBox2.Items.Clear() 
         While myread.Read 
              ComboBox2.Items.Add(myread.GetString(0)) 
         End While 
     End Sub 
     Private Sub ComboBox2_KeyPress(ByVal sender As Object, ByVal e 
As System.Windows.Forms.KeyPressEventArgs) Handles
ComboBox2.KeyPress 
         If Asc(e.KeyChar) = 13 Then 
              objM.Kd_Menu = ComboBox2.Text 
             objM.tampil() 
             ComboBox2.Text = objM.Kd_Menu 
             TextBox2.Text = objM.Nm_Menu 
             TextBox3.Text = objM.Hrg_Menu 
             TextBox4.Focus() 
         End If 
     End Sub 
     Private Sub ComboBox2_SelectedIndexChanged(ByVal sender As
System.Object, ByVal e As System.EventArgs) Handles
ComboBox2.SelectedIndexChanged 
         objM.Kd_Menu = ComboBox2.Text 
         objM.tampil() 
         ComboBox2.Text = objM.Kd_Menu
```

```
 TextBox2.Text = objM.Nm_Menu 
         TextBox3.Text = objM.Hrg_Menu 
         TextBox4.Focus() 
     End Sub 
     Private Sub ComboBox1_GotFocus(ByVal sender As Object, ByVal e 
As System.EventArgs) Handles ComboBox1.GotFocus 
         mycmd = New OleDbCommand("SELECT * FROM Pelanggan order by 
kd_Plg asc", Cn) 
         myread = mycmd.ExecuteReader 
         Me.ComboBox1.Items.Clear() 
         While myread.Read 
             ComboBox1.Items.Add(myread.GetString(0)) 
         End While 
         ComboBox2.Text = "" 
         TextBox2.Text = "" 
         TextBox4.Text = "" 
         TextBox5.Text = "" 
         TextBox3.Text = "" 
         ComboBox1.Text = "" 
        T3. Text = "" TextBox1.Text = "" 
        T2.Text = " End Sub 
     Private Sub ComboBox1_SelectedIndexChanged(ByVal sender As
System.Object, ByVal e As System.EventArgs) Handles
ComboBox1.SelectedIndexChanged 
         obj.Kd_plg = ComboBox1.Text 
         obj.tampil() 
         ComboBox1.Text = obj.Kd_plg 
         T2.Text = obj.Nm_plg 
         T3.Text = obj.Almt_plg 
         TextBox1.Text = obj.Tlp_plg 
         ComboBox2.Focus() 
     End Sub 
End Classd…
```